**Lucia F. De la Bella**

# **Bayesian analysis Parameter estimation and model selection**

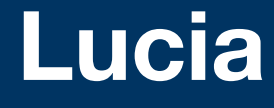

## **1. Why is this important? Theory versus data**

- How to compare/falsify my theory with reality?
- Statistics is the mathematical tool
	- To compare my theory with data
	- To separate good theories from bad theories
	- Note: uncertainties are crucial!
- Important: cosmology is an interesting case where there is only one experiment! We cannot reproduce lots of universes in our lab!!!

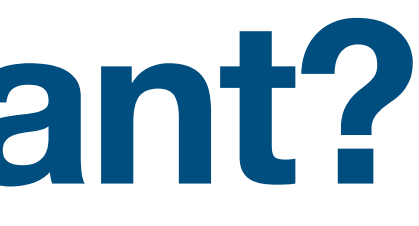

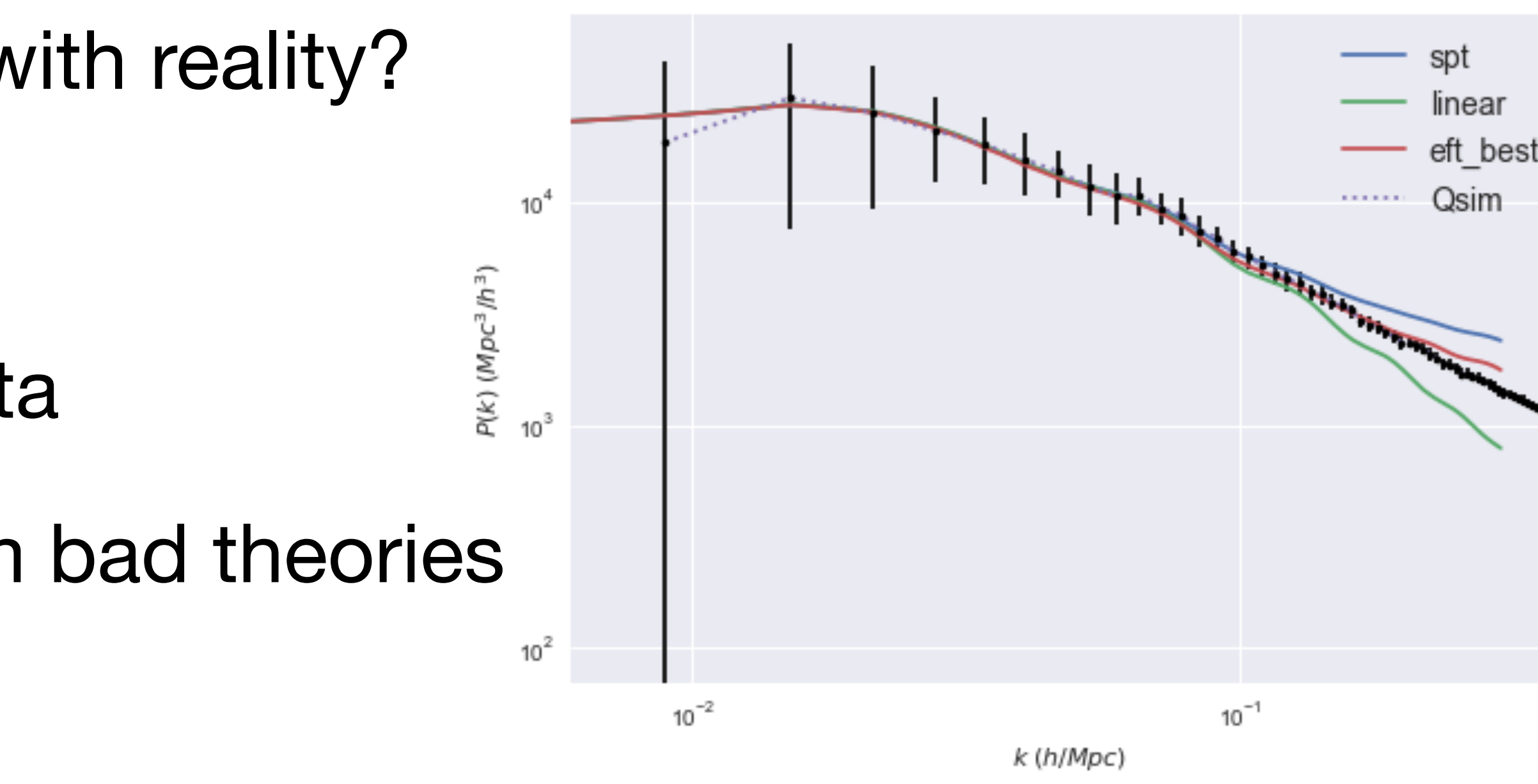

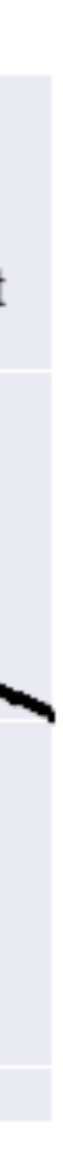

- *assessing the uncertainty"*
- There are other definitions, e.g. frequentists. JACS session 03/12/2020.

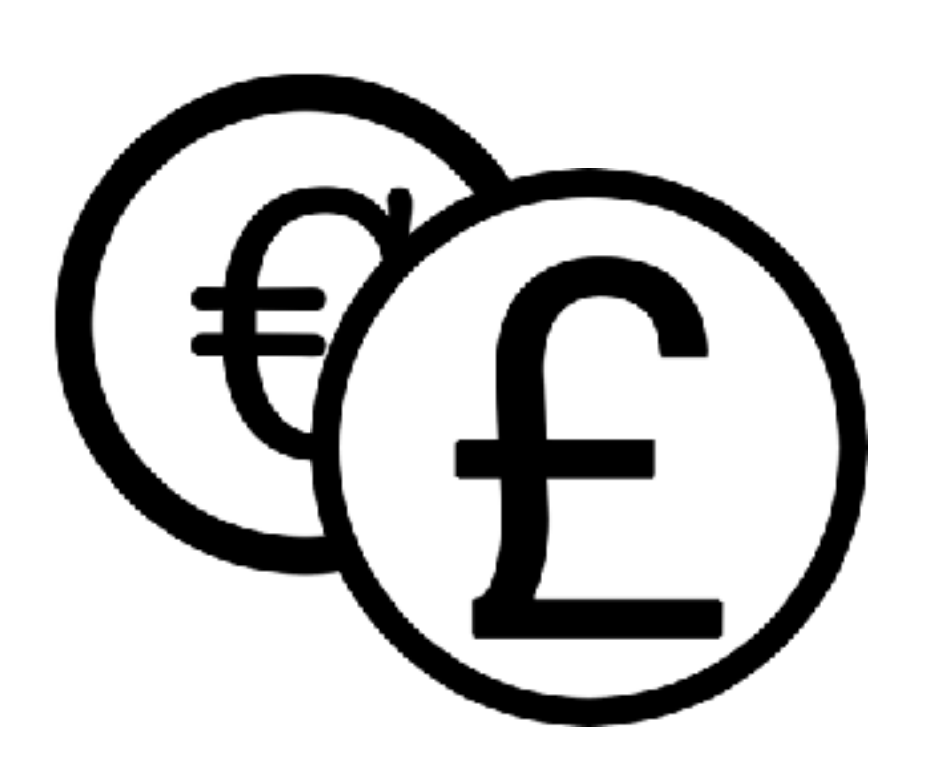

Model: the coin is biased towards head  $b_h^{} = 0$  the coin always shows tails  $b_h^{} = 1$  the coin always shows head  $b_h \in [0,1]$ 

### $P(model|data) = P(M|d) = P(b_h|d)$

#### • Given the data, what is the probability of the coin being

biased?

Data: HHH How confident are you that the coin is fair?

#### • "An event's probability is a measure of an individual's **degree of belief** in

## **2.1. Bayesian definition 2. Probability**

• Given the data, what is the probability of the coin being biased?

Probability given data, P(b<sub>n</sub>|d) Model:  $b_h \in [0,1]$ UNCERTAINTY  $0.0$  $0.5$ 

More data can change our degree of belief

But so other pieces of information: origin of coin

## **2.2. How to assess probability? 2. Probability**

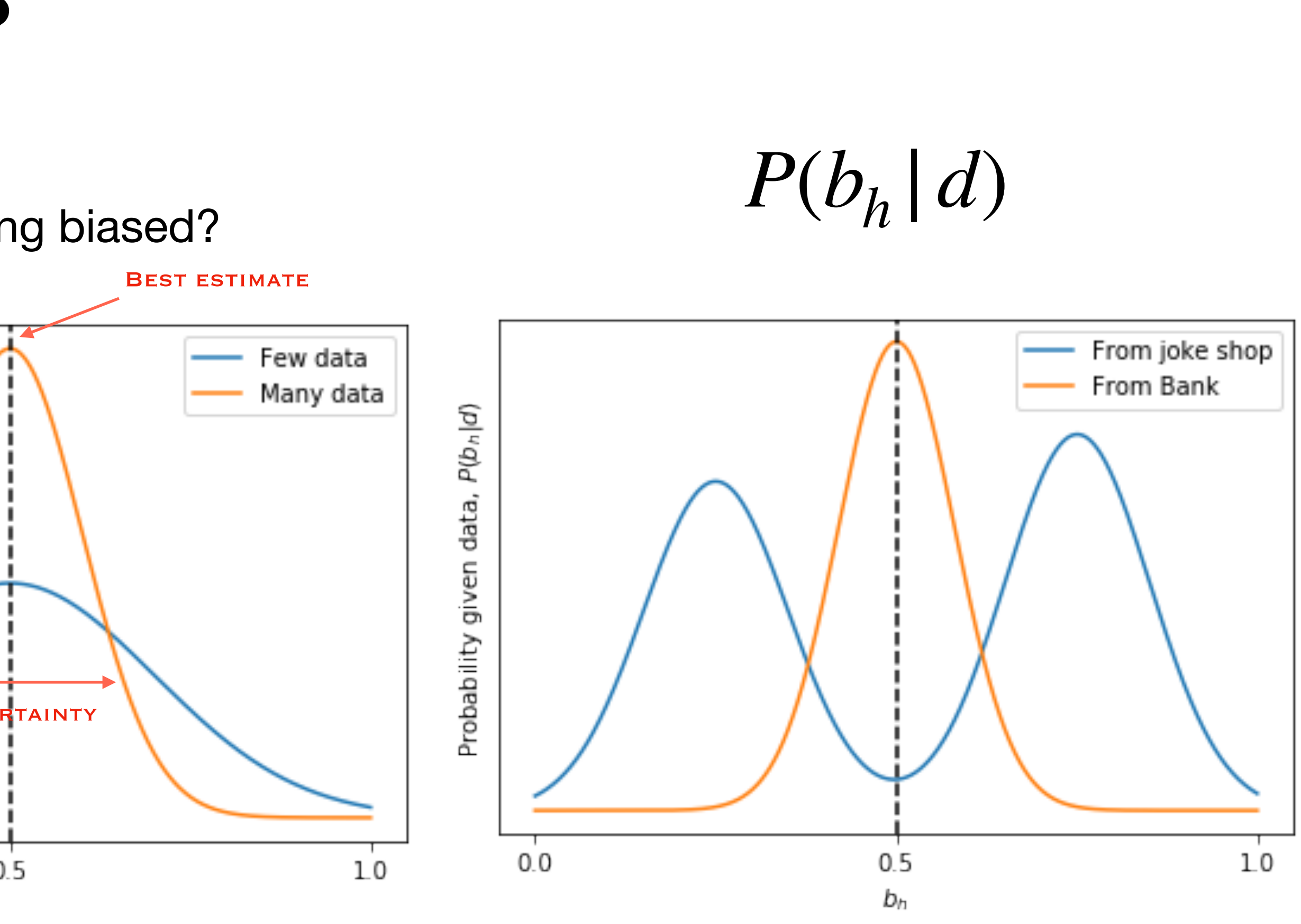

Data: HHH How confident are you that the coin is fair?

• Bayes' Theorem tell us how to change our degree of belief in a model based on new data.

$$
P(M|d) = \frac{P(d|M)P(M)}{P(d)}
$$

- $P(M|d)$  Posterior probability of the model
- $P(d|M)$  Data likelihood
- $P(M)$  Prior probability of the model
- $P(d)$  evidence

• In cosmology we use Bayes' theorem to infer the parameters  $\theta = {\theta_1, \dots}$  of our model.

## **2.3. Bayes' Theorem 2. Probability**

- $P(|\theta| | d, M)$  Posterior probability distribution for values of parameters within our model
- $P(d | \theta, M)$  Data likelihood
- $P(|M)$  Prior probability distribution for parameter values
- For now, forget about the evidence *P*(*d*)

$$
P(\overrightarrow{\theta} | d, M) \propto P(d | \overrightarrow{\theta}, M) P(\overrightarrow{\theta} | M)
$$

- Likelihood,  $P(d | \theta, M)$ , is the probability to observe data points  $d_i$  with these values
- It tells you how the errors are distributed
- Gaussian distribution when you do not know any better

#### • Give a score to each potential set of parameters  $\theta$ : the higher the score (likelihood), the ⃗

closer to real data

#### $P(\theta | d, M) \propto P(d | \theta, M) P(\theta | M)$

- $f(\theta)$ <sub>*i*</sub> predicted values of data points in a model with particular parameters ⃗
- $d_i$  vector of observed data points
- $C_{ij}^{-1}$  Inverse covariance matrix, correlations between data  $\text{points}~(C^{\phantom{\dagger}}_{ii}=\sigma^2~\text{variance})$

$$
P(d \mid \overrightarrow{\theta}, M) = e^{-\chi^2/2}
$$

## **2.4. Choosing a likelihood 2. Probability**

$$
\chi^{2} = \sum_{ij} (f(\vec{\theta}_{i}) - d_{i}) C_{ij}^{-1} (f(\vec{\theta}_{j}) - d_{j})
$$

- Prior,  $P(|M)$ , is the initial information about your model
- It is similar to setting your initial conditions for a set of differential equations.
- It is subjective and free for you to choose.
- As data improves, the posterior converges to the same distribution regardless the prior.
- Uniform/flat priors, when you know nothing a priori

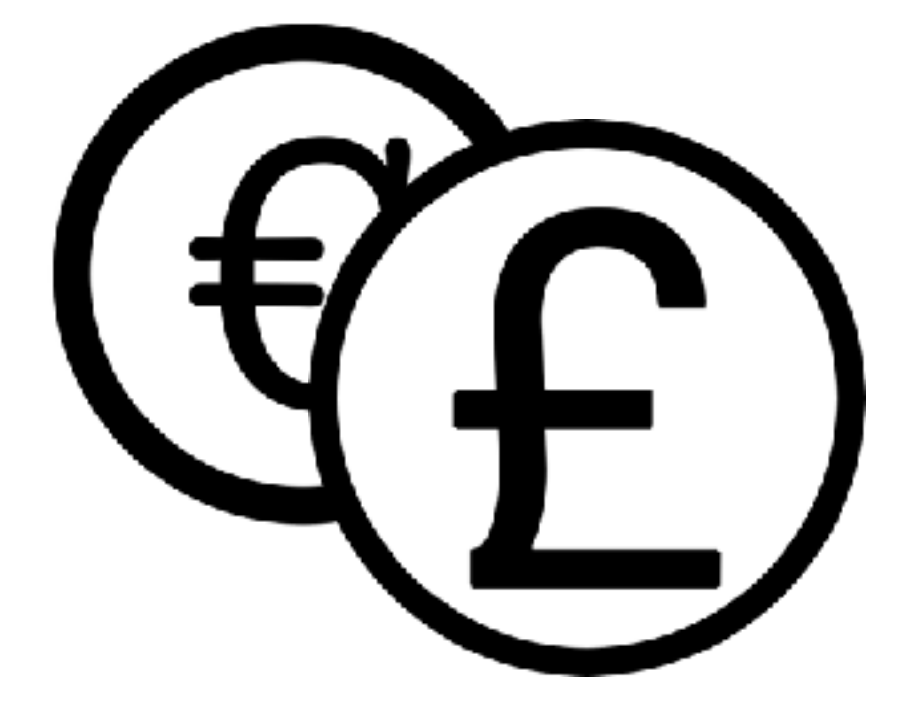

#### $P(\theta | d, M) \propto P(d | \theta, M) P(\theta | M)$

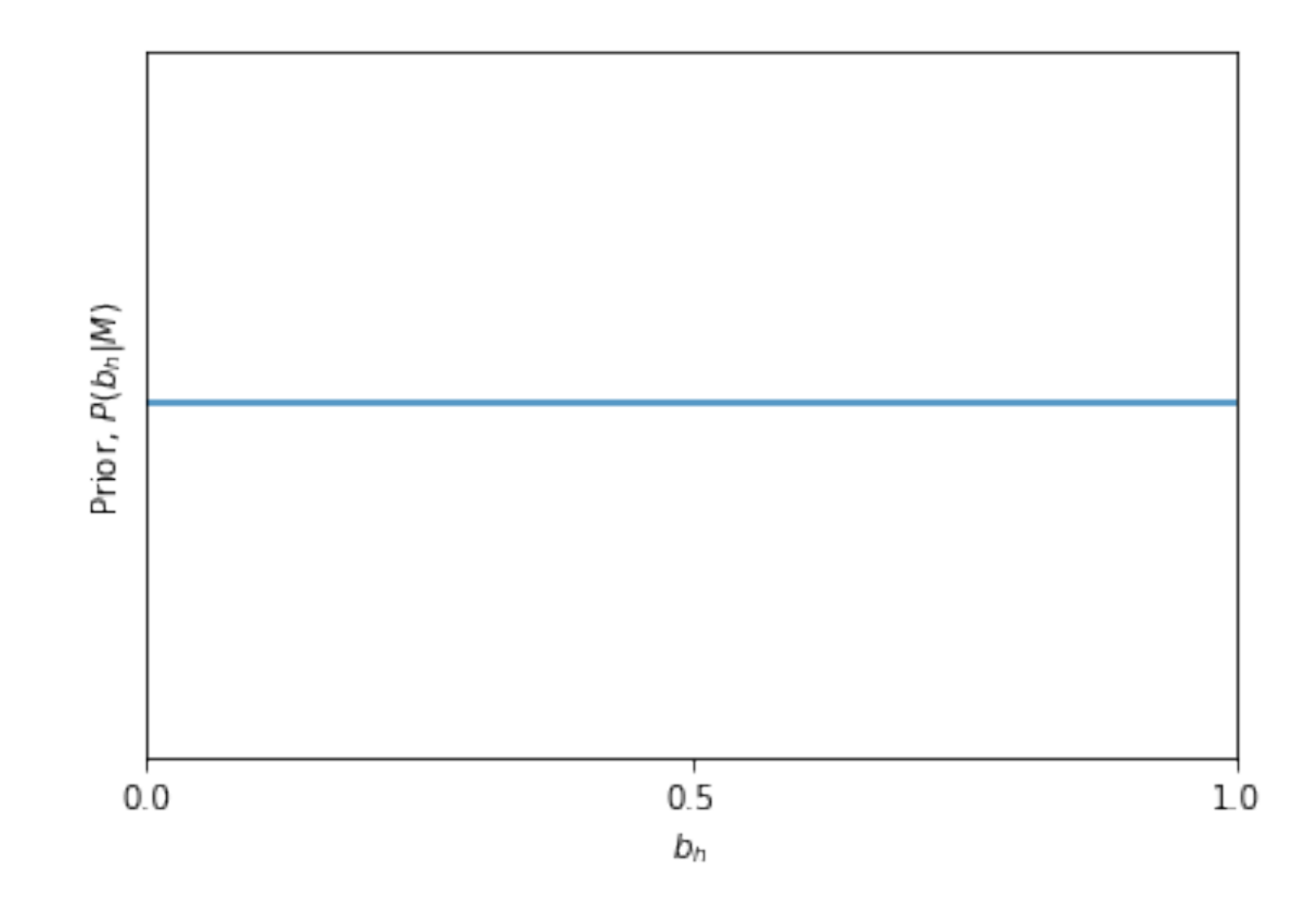

## **2.5. The prior 2. Probability**

## **3. Contourplots 3.1. Parameters are correlated**

- Corner plots show the one and two dimensional projections of the posterior probability distribution of the parameters.
- It is useful because it shows all the covariances/correlations between parameters.
- Levels of confidence: 66%, 95%, 99%.
- Which are the best parameters?
- WHICH are the best parameters:<br>• To get uncertainties in one single parameter, we  $\frac{10000}{\pi}$ , *marginalise* over the others

$$
P(\theta_1|M) = \int d\theta_2 P(\theta_1, \theta_2|M)
$$

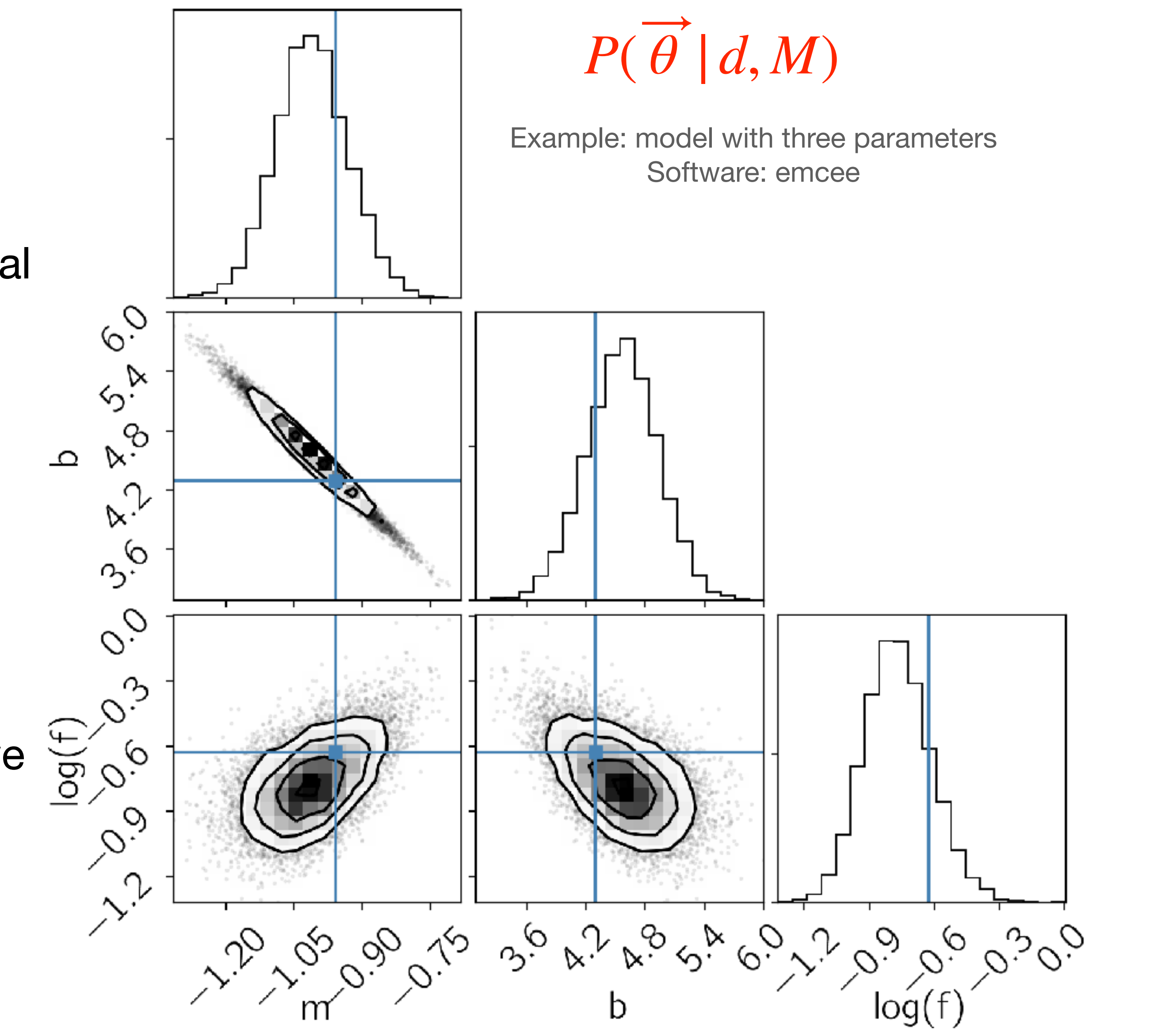

### **3. Contourplots 3.2. Markov Chain Monte Carlo methods**

- How do we get these contour plots of posterior probability?
- Use likelihood to randomly walk around the values of parameters  $|\theta$ .
- Many sampling algorithms (e.g. MCMC) design to do this efficiently.
- They use random walks algorithms.
- After a number of steps, we make a histogram.
- These are the probability contours!

Example: model with three parameters Software: emcee

**Solution** 

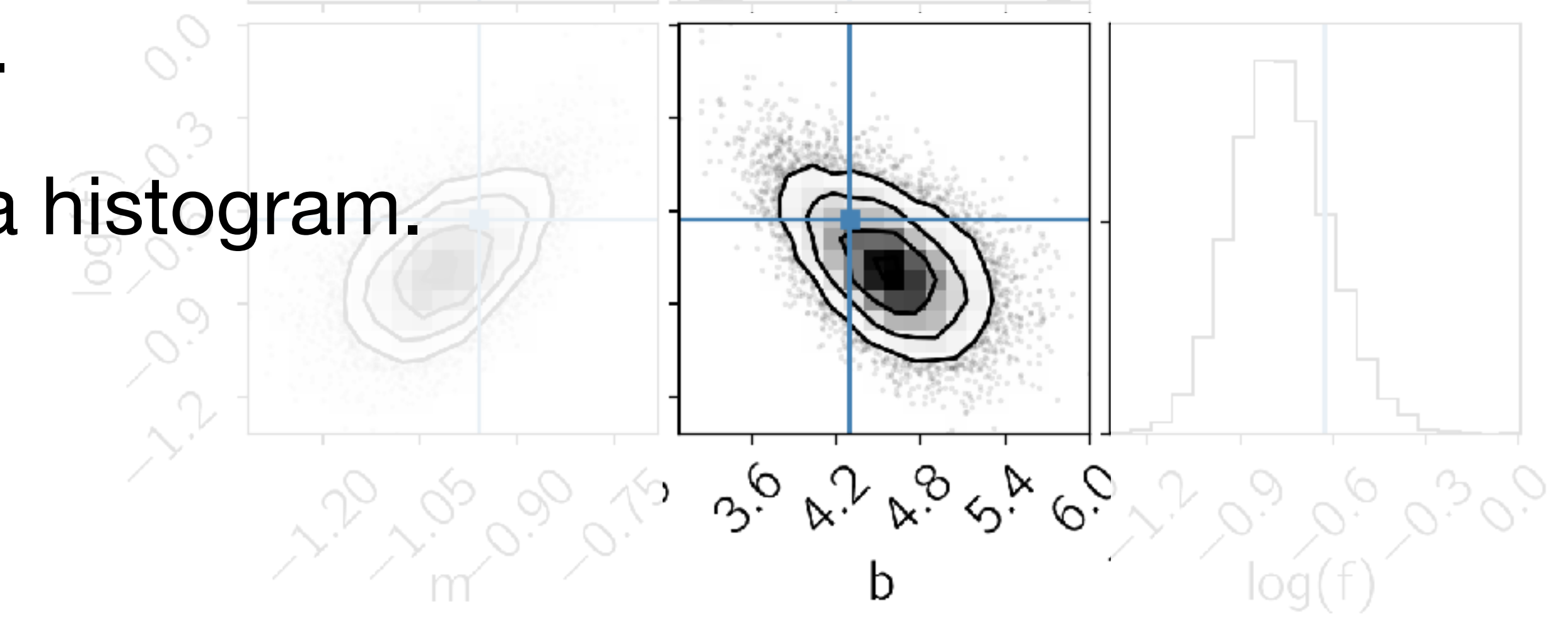

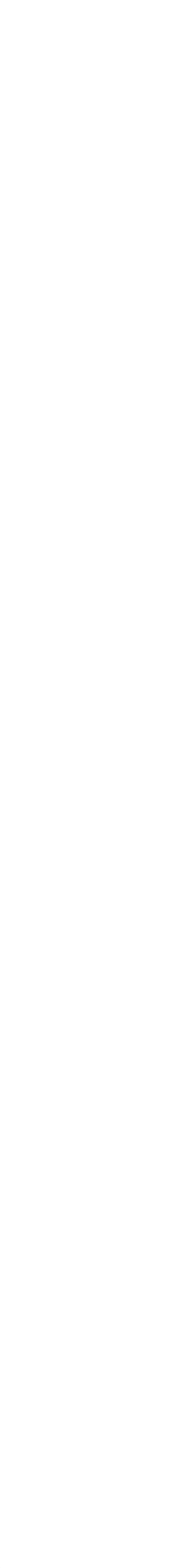

### **4. Model comparison 4.1. The evidence**

- As well as estimating parameters within one model
- We can compare different models.
- The evidence or marginal posterior for two different models

 $P(\theta | d, M) =$  $P(d | \theta, M)P(\theta | M)$ *P*(*d*)

$$
P(d, M_0) = \int d\vec{\theta} P(d | \vec{\theta}, M_0) P(\vec{\theta} | M_0)
$$

$$
P(d, M_1) = \int d\vec{\theta} P(d | \vec{\theta}, M_1) P(\vec{\theta} | M_1)
$$

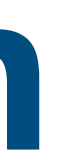

Which model is best? Press-Schechter or Sheth-Tormen Data: MICE sims

### **4. Model comparison 4.2. The Bayes factor**

- The log of the ratio
- Jeffrey's scale to assess the strength of evidence for model  $M^{}_1.$

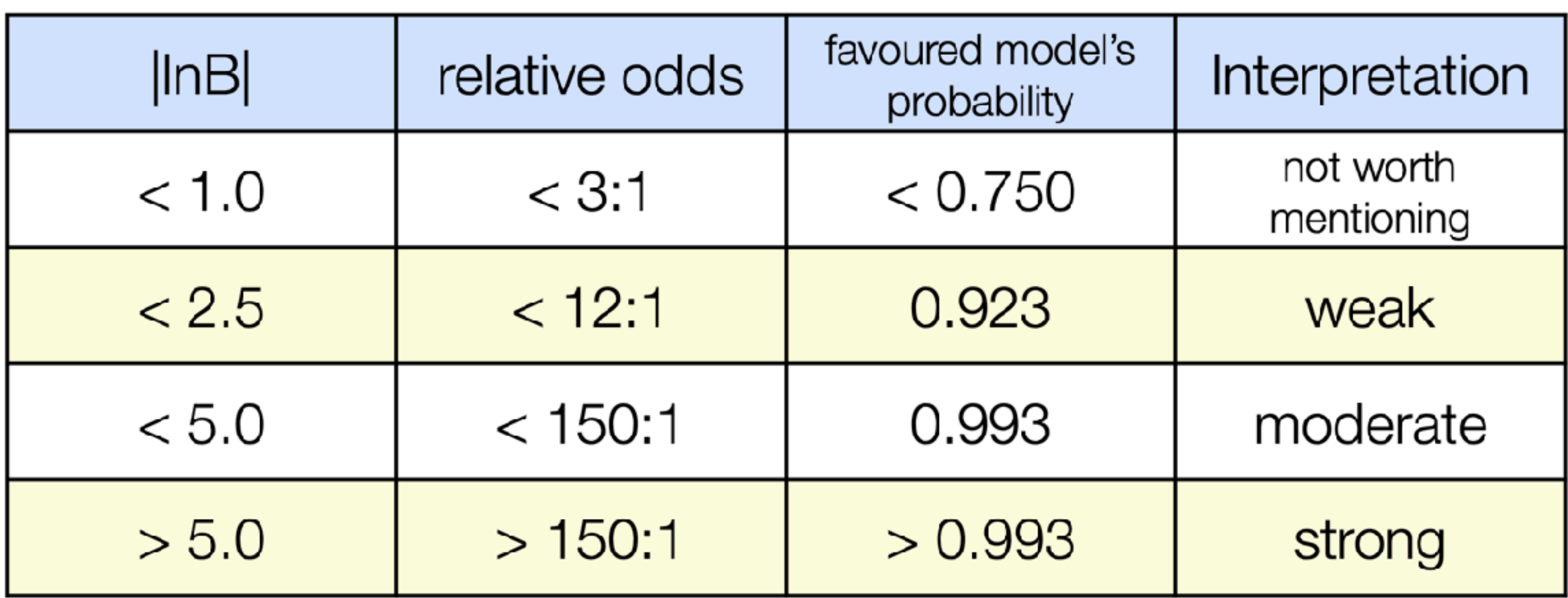

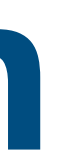

$$
B_{01} = \frac{P(d, M_1)}{P(d, M_0)}
$$

### **4. Task Learn to use emcee**

- Go to emcee documentation page<https://emcee.readthedocs.io/en/stable/>
- Install emcee following the installation guidelines
- 
- Read the tutorials/Quickstart and reproduce their example in "Fitting a model to data" • Together: Explain this example in our next meeting 27/11/2020 at 2.30 pm.
- 5-min talks:
	- emcee
	- MCMC methods

Good luck!!! We are almost there!

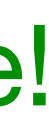